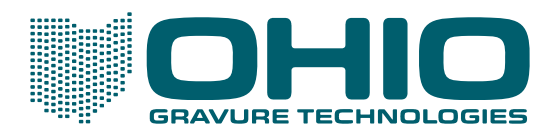

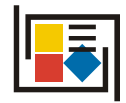

# LAYOUT SYSTEM

### The Benefits of Upgrading

Collage Layout Software is the premier layout software for packaging gravure. With every upgrade of the software, Ohio Gravure Technologies, Inc., has added more of the features requested by cylinder producers: productivity and quality enhancements that truly add value to jobs created with Collage.

This list shows the major features added in each version of Collage. The list does not include the many smaller improvements that enable the operator to work more efficiently. We firmly believe you will benefit greatly from upgrading!

If you want more information about any of the Collage features listed here, or how Collage can benefit your workflow, please contact Ohio Gravure Technologies. There is additional information about our products on our website: www.OhioGT.com

#### The Latest Version

The latest version of Collage is 4.1 which includes all earlier features, and these new features:

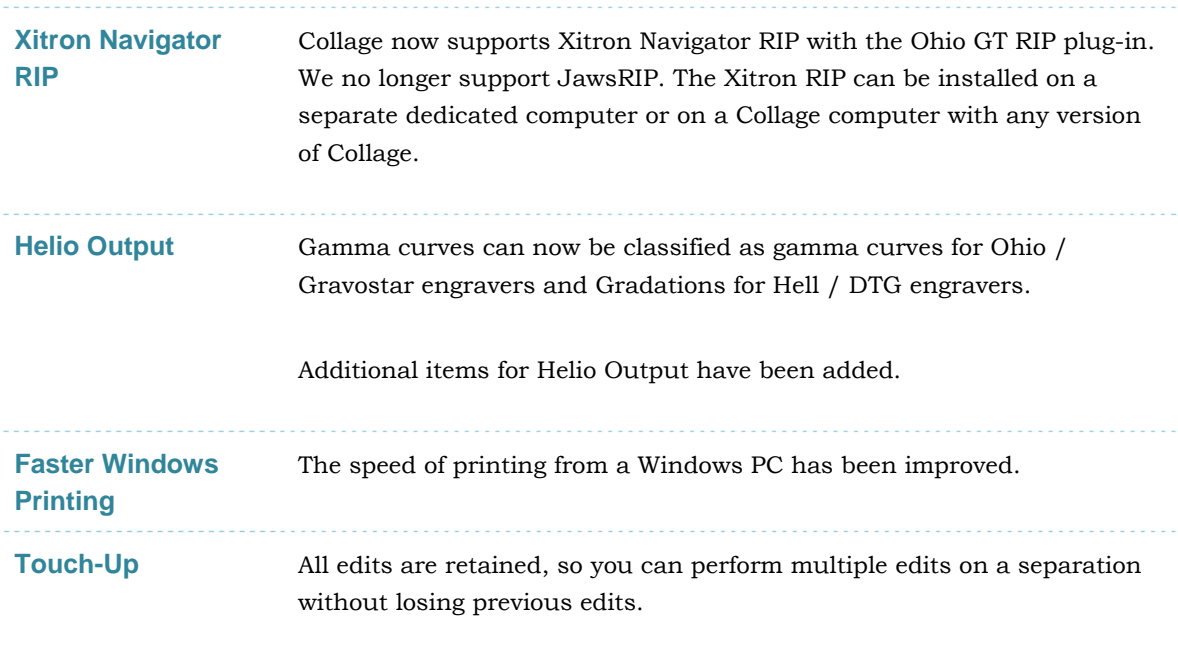

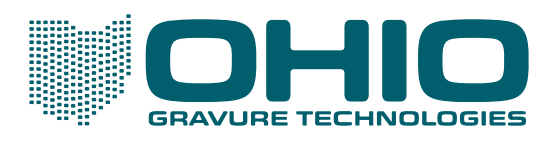

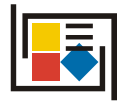

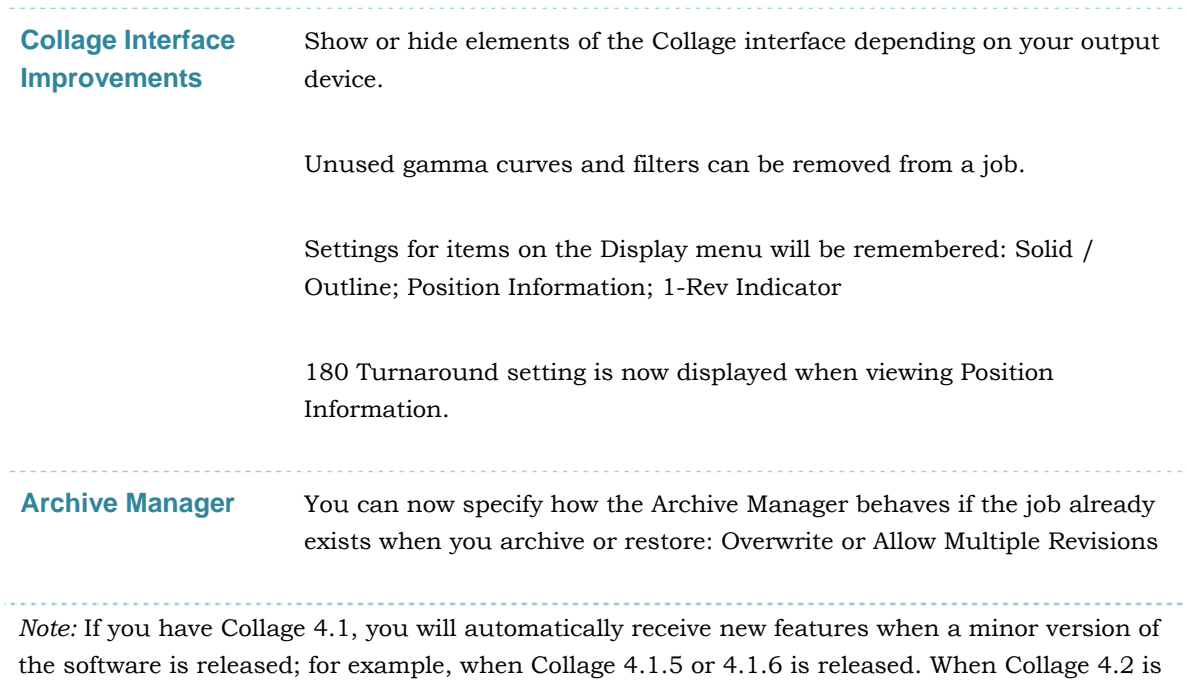

#### New Features in Version 4.0

released, an upgrade fee will be charged.

Version 4.0 includes all the features of 3.1 plus the new 4.0 features, including Hybrid engraving. Note that Hybrid is an option that must be purchased, and it includes both a Collage license and a special engrave head.

The last version of 3.1 was released in February, 2012. Upgrading to 4.0 gets you all of the features in 3.1 plus:

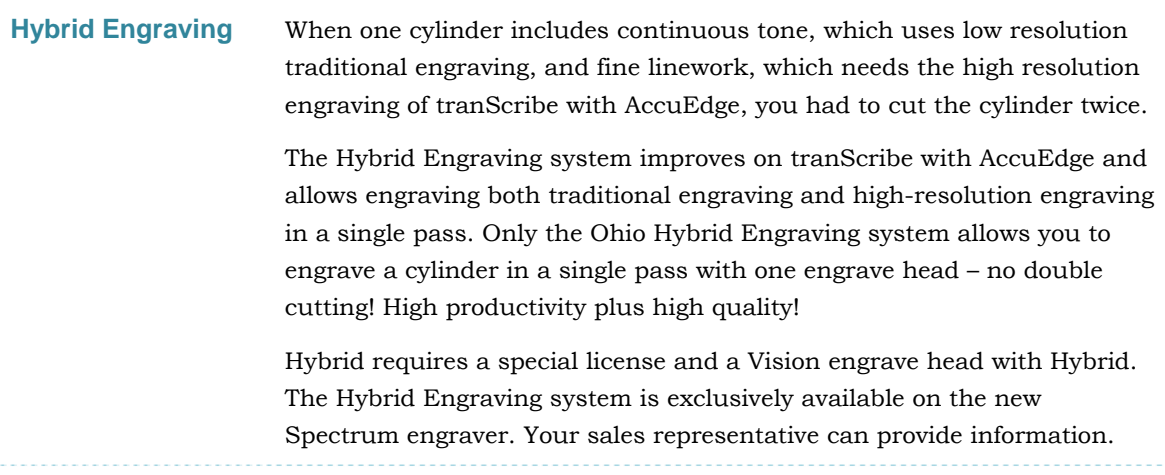

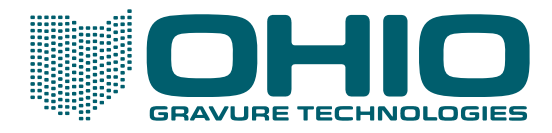

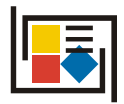

#### New Features in Version 3.1

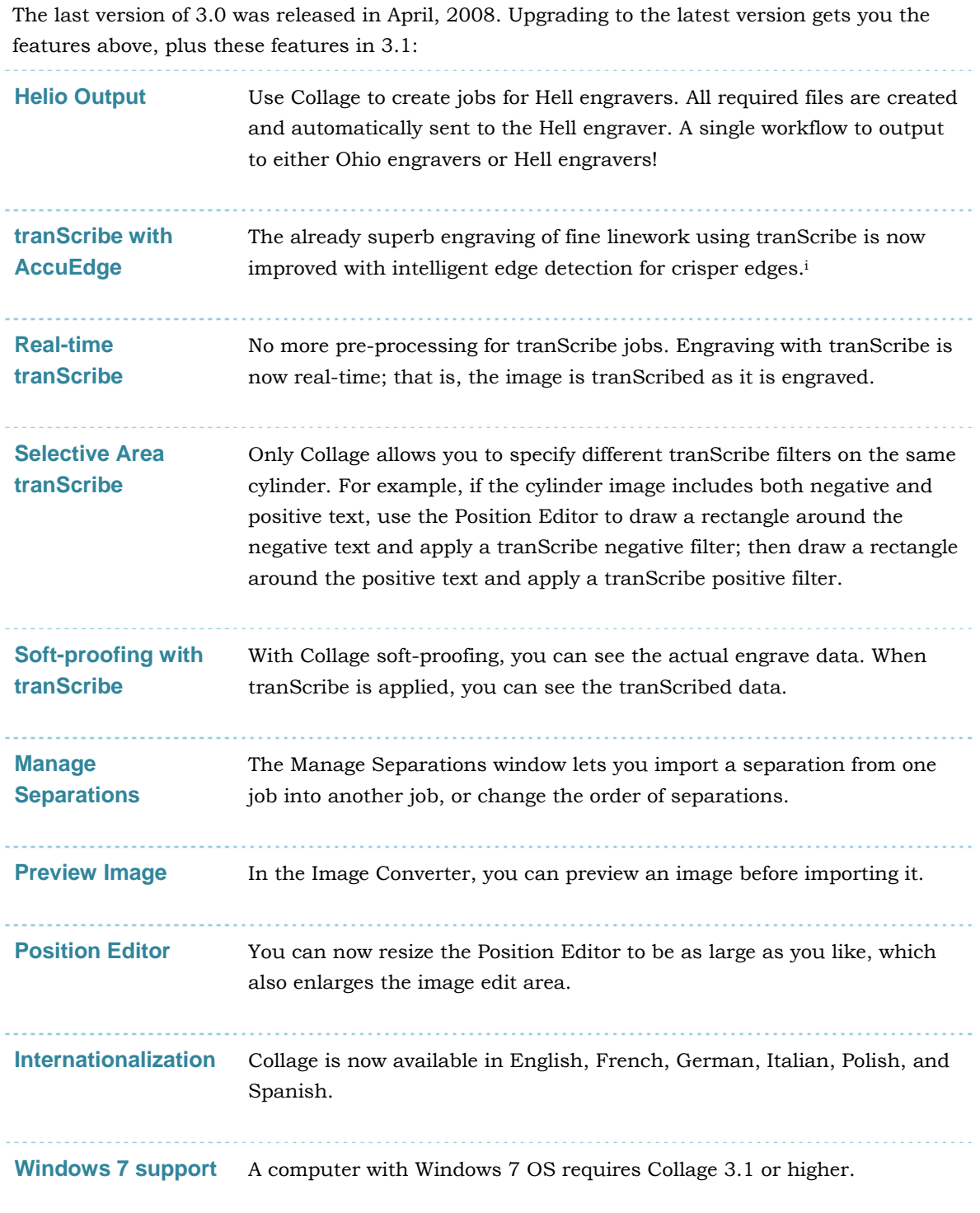

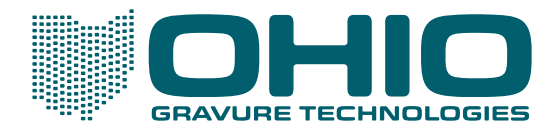

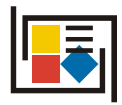

## New Features in 3.0

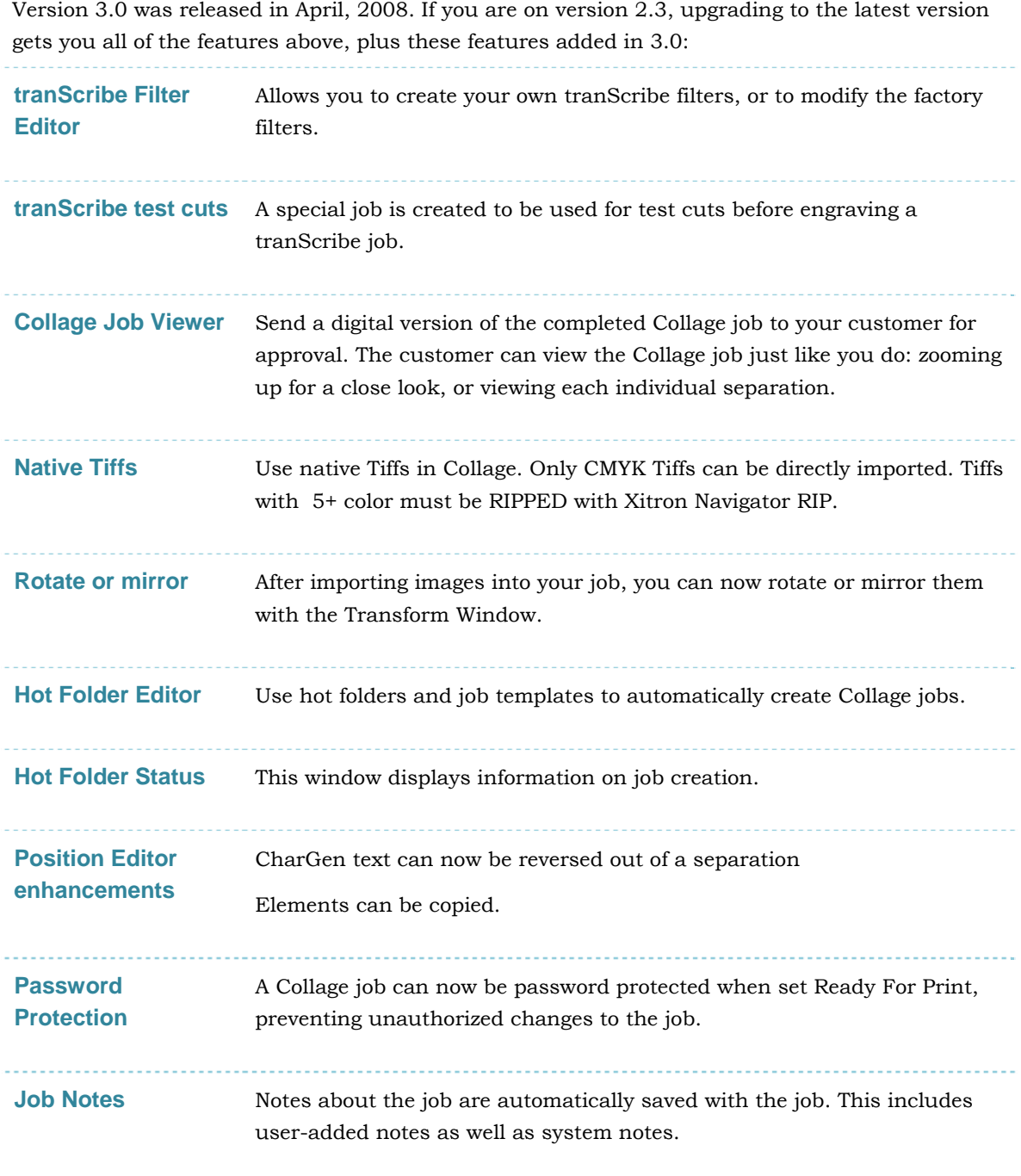

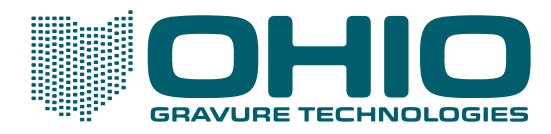

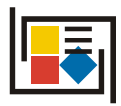

#### New Features in 2.x

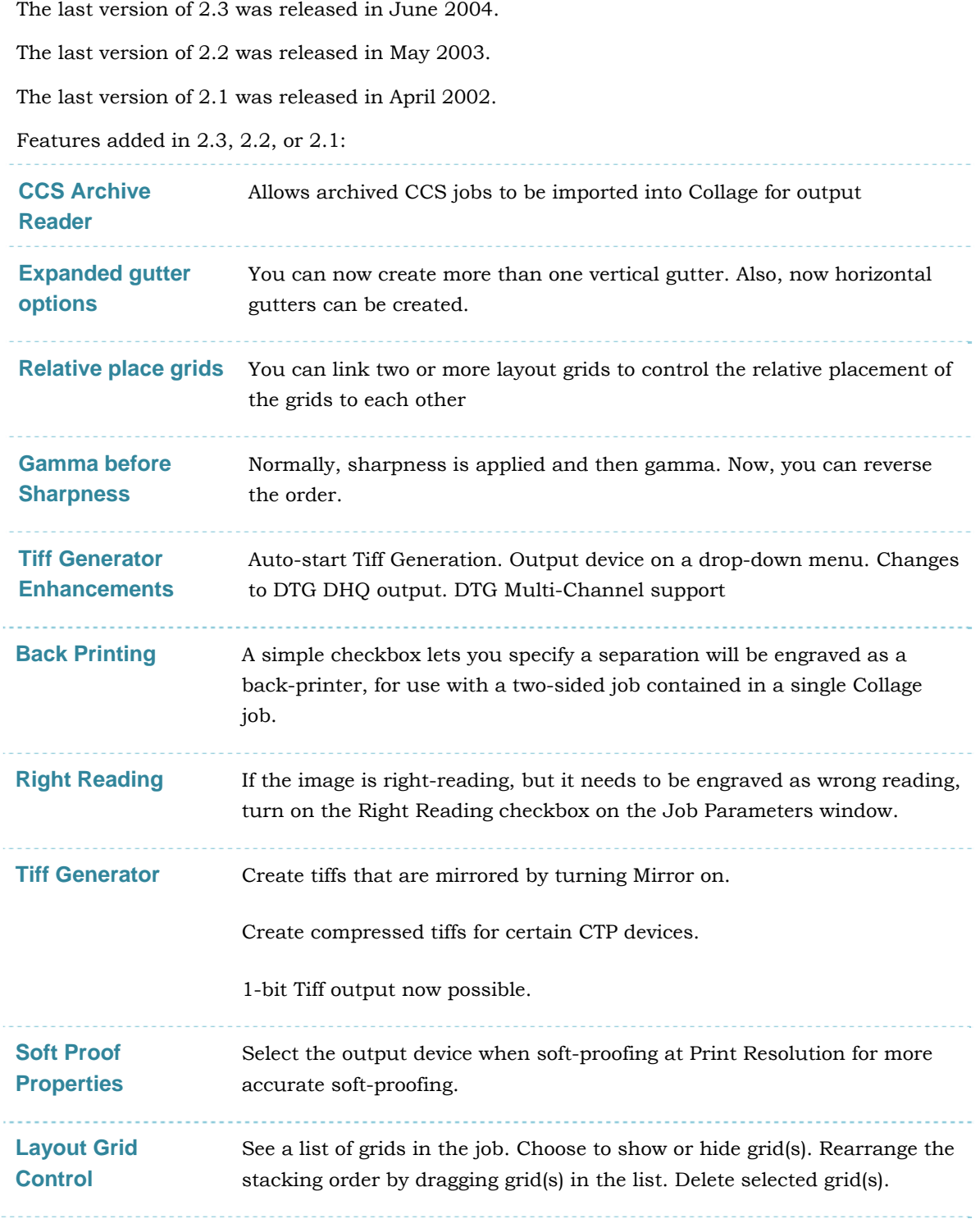

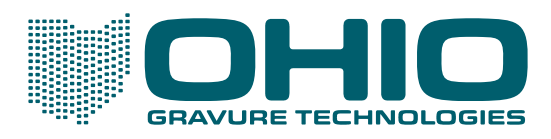

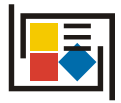

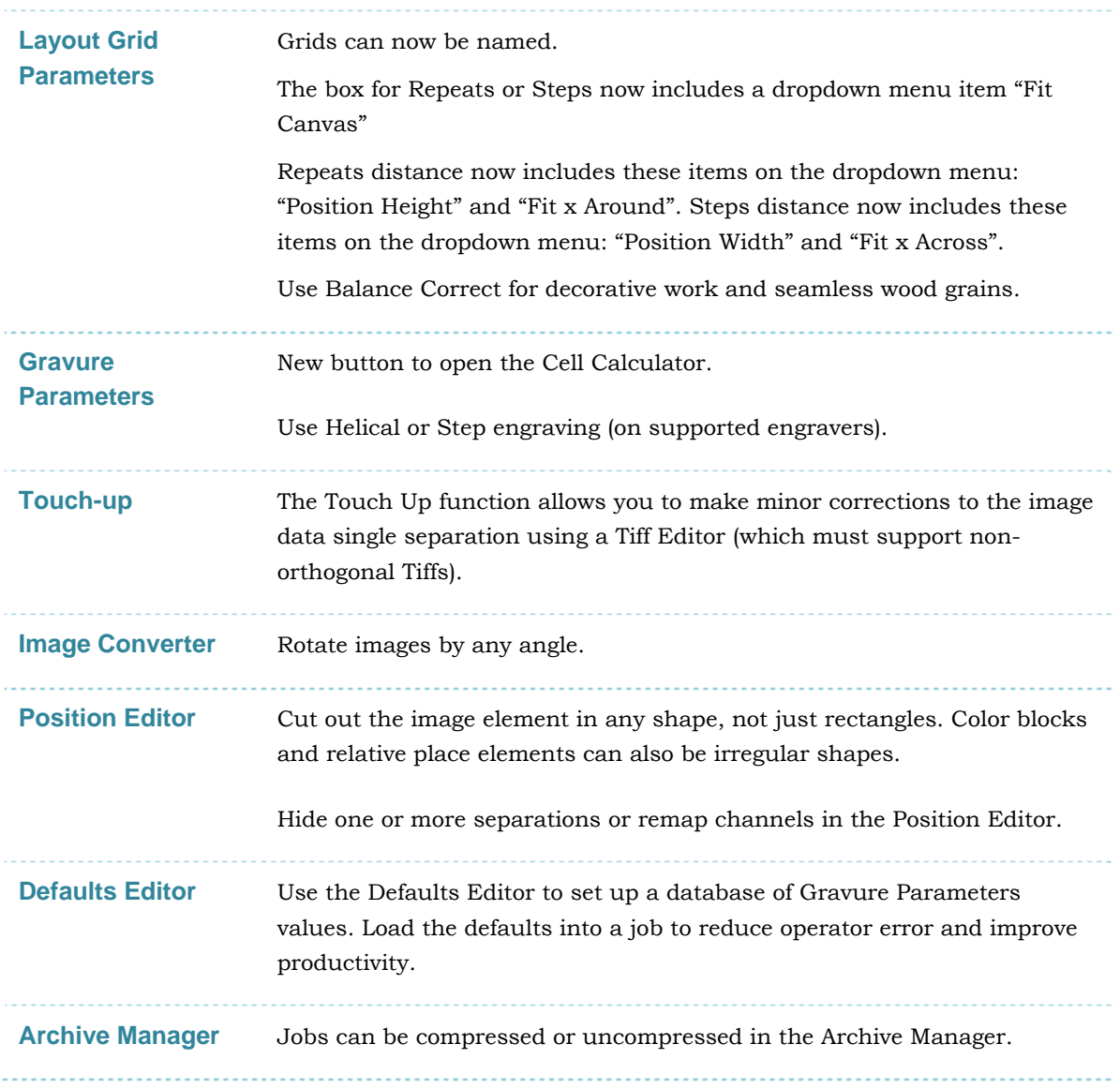

i tranScribe engraving requires a specific engrave head configuration

l